**SESSION 2005**

## **CLASSES TERMINALES**

# **TECHNIQUE COMPTABLE**

## **DOSSIER I COÛTS COMPLETS**

La **« ZIGAO S.A »** fabrique deux produits finis **PF1** et **PF2** à partir de l'acier et du caoutchouc. Elle a mis en place un système de comptabilité analytique chargé de calculer les coûts et prix de revient.

Le processus de fabrication-vente est le suivant :

l'acier est traité dans l'atelier **A** à la sortie duquel on obtient des produits intermédiaires

**Pl1** et **Pl2**, et un déchet dont le poids est égal à 5  $\frac{1}{5}$  du poids de la matière première ; les 5  $\frac{3}{7}$  du poids du déchet se rapportent à **PI**<sub>1</sub> et les 5  $\frac{2}{7}$  à PI<sub>2</sub> ; le restant du poids de l'acier se trouve en intégralité dans la composition des produits intermédiaires ;

- le déchet passe ensuite directement dans l'atelier de traitement **D** avant d'être vendu au prix du marché, soit **200 F** par **kg** ; pour faciliter les calculs, on conviendra que le coût de production du déchet sera déterminé à partir de son prix de vente compte tenu d'une

décote forfaitaire de 10  $\frac{1}{2}$  représentant les frais de distribution ;

- les produits intermédiaires sont stockés avant d'être acheminés dans l'atelier **B** où on leur adjoint le caoutchouc ; celui-ci passe d'abord par l'atelier de découpage **C** dans lequel il perd 5  $\frac{1}{5}$  par unité en déchets, le coût d'évacuation des déchets est considéré comme nul.
- A la sortie de l'atelier **B**, on obtient les produits finis **PF1** et **PF2** dont **4 %** de la production totale constituent des rebuts à répartir proportionnellement aux nombre **1** et **3** respectivement pour **PF1** et **PF2** ; on estime le coût de destruction des rebuts à **92 320 F** dont **36 256 F** pour **PF1.**
- Les produits finis sont emballés au moment de leur livraison, dans des boîtes (emballages perdus) de **40 unités** chacune. Toutes les sorties de stocks sont évaluées au coût unitaire moyen pondéré **(CUMP)** avec cumul du stock initial.

## **DONNEES DE LA COMPTABILITE ANALYTIQUE POUR MARS 2003**

- Une unité de PI<sub>1</sub> exige :
	- **0,05 kg** d'acier
	- **des fournitures diverses**
	- **10 minutes** d'heures-machine de charges indirectes.
- Une unité de **Pl2** exige :
	- **0,02 kg** d'acier
	- **des fournitures diverses**
	- **5 minutes** d'heures-machine de charges indirectes.

Il a été fabriqué **19 800 unités** de **Pl1** et **15 000 unités** de **Pl2**.

- Une unité de **PF1** nécessite :
	- Une unité de **Pl<sup>1</sup>**
	- $\frac{1}{4}$  $\frac{1}{4}$  de bande de caoutchouc
	- **2 minutes** de main d'œuvre directe **(MOD)**
	- **des frais indirects**
- Une unité de **PF2** nécessite :
	- **Une unité** de **Pl<sup>2</sup>**
	- $\cdot$   $\frac{1}{8}$  $\frac{1}{6}$  de bande de caoutchouc
	- **2 minutes** de **MOD**
	- **des frais indirects**.

Le nombre de produits finis fabriqués est de **19 200 unités** pour **PF1** et **14 400 unités** pour **PF2** compte tenu des produits impropres à l'utilisation prévue.

Main d'œuvre directe :

La société utilise des magasiniers et des ouvriers.

- Les magasiniers consacrent **200 heures** de travail à l'approvisionnement en matières premières dont **60 %** pour l'acier, et **50 heures** à la distribution réparties dans les mêmes proportions que précédemment respectivement pour **PF1** et **PF2**.
- L'horaire de travail des ouvriers dans les différents ateliers est :

Atelier **A** : **560 heures** dont **310 heures** pour **Pl<sup>1</sup>**

Atelier **B** : A déterminer

Atelier **D** : **10 heures** de travail

- Le taux horaire de la **MOD** est :
	- **350 F** pour les magasiniers
	- **450 F** pour les ouvriers
- Fournitures intervenant à l'atelier **A** :
	- **750 000 F** pour **Pl<sup>1</sup>**
	- **600 000 F** pour **Pl<sup>2</sup>**

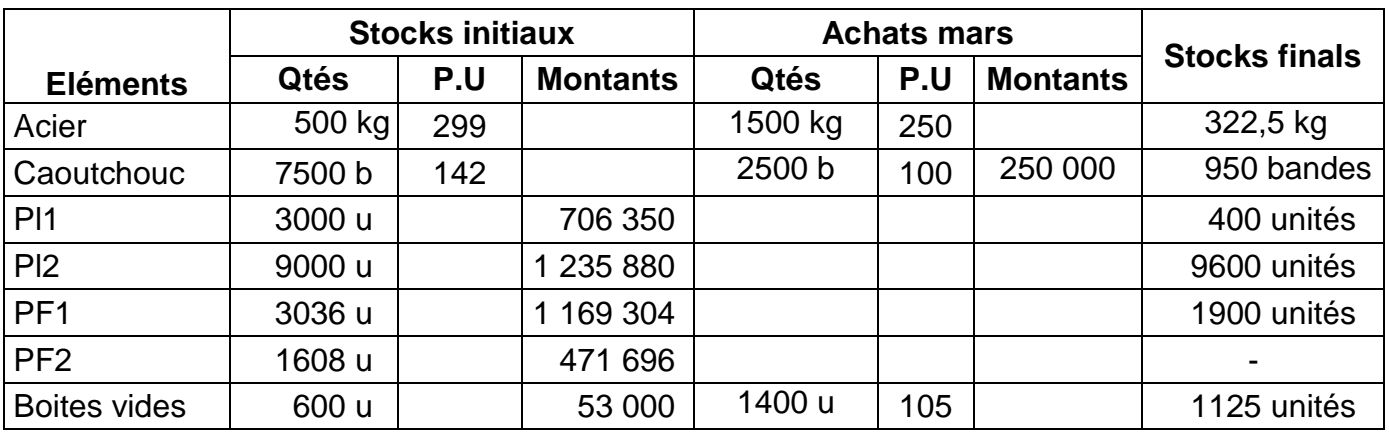

## **ANNEXE 1 : ETATS DES STOCKS DE LA PERIODE**

#### **(b : bande ; u : unité ; kg : kilogramme)**

**N.B** : il n'est pas constaté de différences d'inventaire pour les produits finis et pour les boîtes vides.

- L'atelier **C** n'a pas enregistré de frais
- Ventes du mois
	- **PF1**………………………………………………………….. **20 500 F** la boîte
	- **PF2**………………………………………………………….. **14 800 F** la boîte

## **ANNEXE 2 : TABLEAU DE REPARTITION DES CHARGES INDIRECTES**

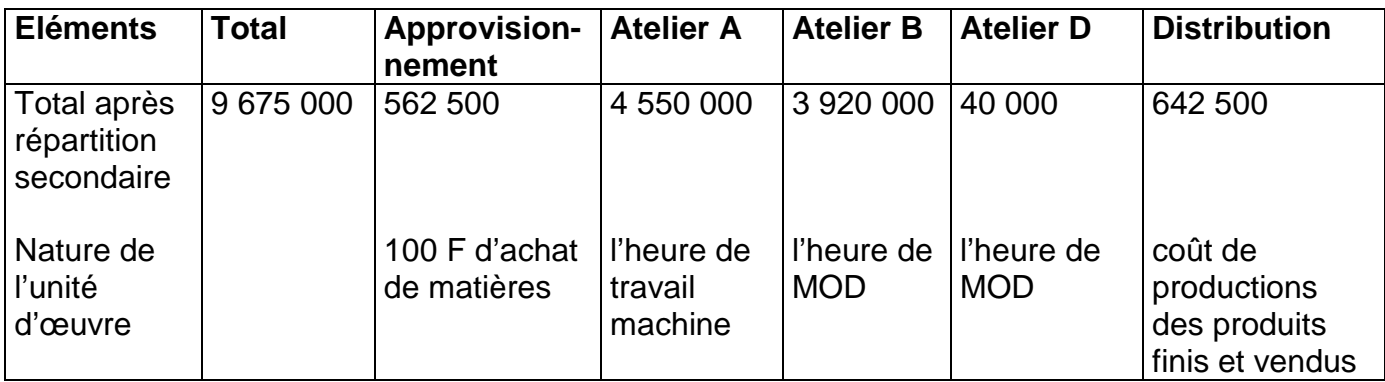

#### **TRAVAIL A FAIRE**

- 1) Etablir un schéma technique quantifié.
- 2) Achever le tableau de répartition des charges indirectes.
- 3) Calculer les coûts, coûts de revient et résultats analytiques en présentant au fur et à mesure les fiches d'inventaire permanent.
- 4) Faire le rapprochement entre le résultat de la comptabilité analytique d'exploitation et le résultat de la comptabilité générale sachant que les charges non incorporables sont de **400 000 F** et les charges supplétives de **700 000 F**.

### **DOSSIER II : AUGMENTATION DU CAPITAL**

L'extrait du bilan au **31.12. 2002** de la **« ZIGAO S.A »** après affectation du résultat se présente ainsi :

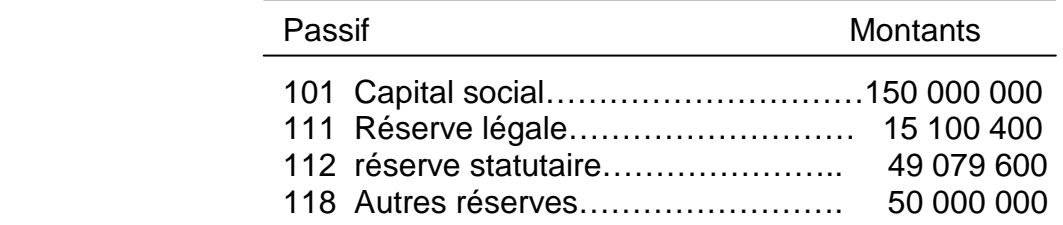

En début d'exercice, l'AGE tenue le **05.01. 2003** décide d'une double augmentation simultanée du capital de la société :

- par incorporation de la réserve statutaire et d'une fraction de « autres réserves » avec distribution d'actions gratuites ;
- par émission d'actions nouvelles à souscrire en numéraire.

L'opération est réalisée en émettant **1 action** nouvelle gratuite pour **4 actions** anciennes et par émission de **2 actions** nouvelles à **12 000 F** l'une pour **5 actions** anciennes, contre la remise des coupons respectifs **n° 21** et **n° 22** .

La valeur nominale des actions est fixée à **10 000 F** et leur valeur réelle avant augmentation représentée par la valeur mathématique coupon détaché.

Le procès verbal de l'AGE de la société indique que les actions émises en numéraire doivent être libérées de moitié.

Un actionnaire détenteur de **2000 actions** en numéraire s'est libéré à **75 %**.

Le **30.06**, à la suite de l'accentuation des commandes, le conseil d'administration appelle les deux quarts restants. Tous les actionnaires ont répondu à l'appel à l'exception de **DIAGNE** qui avait souscrit pour **800 actions** nouvelles en numéraire.

Le **31.08.2003**, après avoir utilisé tous les moyens, le conseil d'administration considère **DIAGNE** comme défaillant et procède à la vente de ses actions aux enchères publiques à **8 800 000 F** versés en banque. Les frais de liquidation se sont élevés à **20 000 F** et les intérêts de retard à **15 000 F**.

Le **30.09.2003** la société désintéresse **DIAGNE** par chèque bancaire.

#### **TRAVAIL A FAIRE**

- **1)** Déterminer le nombre d'actions nouvelles émises et le nombre d'actions nouvelles gratuites.
- **2)** Calculer la valeur réelle des actions :
	- **a)** Avant augmentation du capital.
	- **b)** Après la double augmentation du capital.
- **3)** Calculer les valeurs théoriques **(ds et da)** des coupons puis vérifier les résultats obtenus.
- **4)** Calculer le résultat dégagé par l'actionnaire **DIAGNE** ;
- **5)** Enregistrer les écritures nécessaires du **05. 01. 2003** au **03. 09. 2003**.
- **N.B** : Les calculs doivent figurer sur la copie.

## **TECHNIQUE COMPTABLE** 5/6 5/6 05 T CGS 11 01

## **CLASSES TERMINALES**

## **DOSSIER III : COMPTABILITE GENERALE**

On extrait de la balance avant inventaire au **31.12. 2003** de l'entreprise **« ZIGAO »** les soldes suivants :

24 Matériel…………………………….. 11 600 000

284 Amortissement matériel…………………………………10 420 000

Le poste « Matériel » comprend :

- une photocopieuse acquise à **1 200 000 F** hors **TVA** et amortie sur **5 ans** suivant le système linéaire ; sa valeur nette comptable en **2001** après inventaire est de **320 000 F**.
- un véhicule acquis en **1998** et amortie de façon accélérée sur **6 ans**.

Le véhicule a été vendu et le comptable a seulement enregistré :

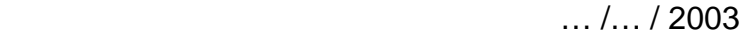

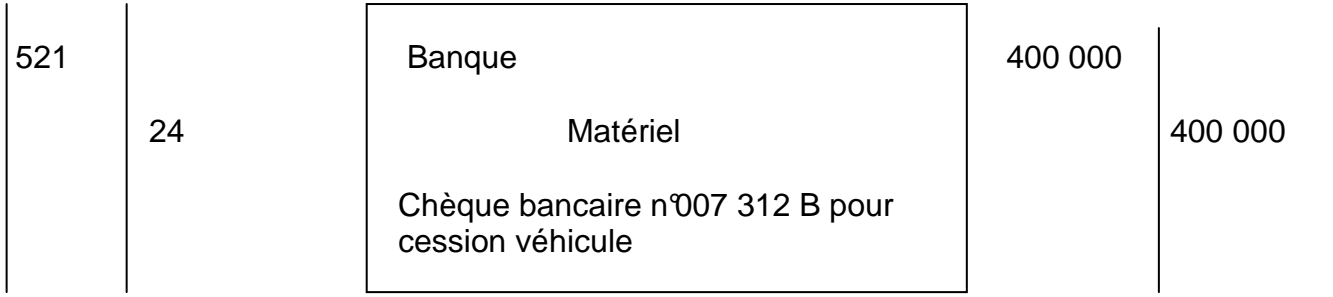

Tout le matériel a fait l'objet d'une déduction de **TVA** au taux de **18 %**, lors de l'acquisition.

## **TRAVAIL A FAIRE**

- **1)** Trouver :
	- **a)** La date de mise en service de la photocopieuse ;
	- **b)** La valeur d'origine du véhicule ;
	- **c)** Le mois d'acquisition du véhicule ;
	- **d)** La date de cession du véhicule sachant que le résultat sur cession est une plus value de **178 000 F**.
- **2)** Enregistrer au journal de **« ZIGAO »** les écritures de régularisation au **31.12.2003**.

## **DOSSIER IV : SEUIL DE RENTABILITE**

L'entreprise **« ZIGAO »** vous donne les éléments tirés de son budget à échelle variable :

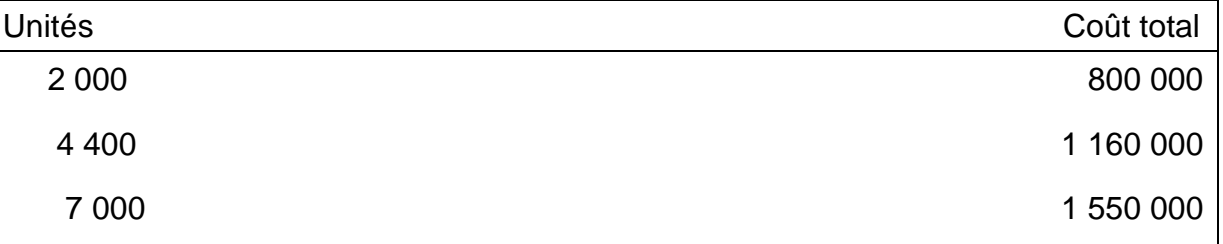

**N.B.** : **8 750** unités ont été vendues durant la période.

#### **TRAVAIL A FAIRE**

- 1) Déterminer les frais fixes et les coûts variables si la tendance est une droite.
- 2) Déterminer le seuil de rentabilité en unités et en valeur, sachant que le prix de vente unitaire est de 310 F.
- 3) Déterminer le seuil de rentabilité en valeur en envisageant une réduction de 35 f sur le prix de vente unitaire afin d'élever de 10  $\frac{1}{2}$  les unités vendues.
- 4) La réduction de prix est-elle avantageuse étant donnée l'élasticité de la demande.